# Review Unit 1

Graphics, Applets, Methods

public void **drawLine**(int x1, int y1, int x2, int y2)

public void **fillRect**(int x, int y, int width, int height) public void **drawOval**(int x, int y, int width, int height)

int xPts $[]= \{x1, x2, x3 ... \}$ ; int  $ypts[]= \{y1, y2, y3 ... \}$ ; public void **drawPolygon**(int[] xPts, int[] yPts, int nPts)

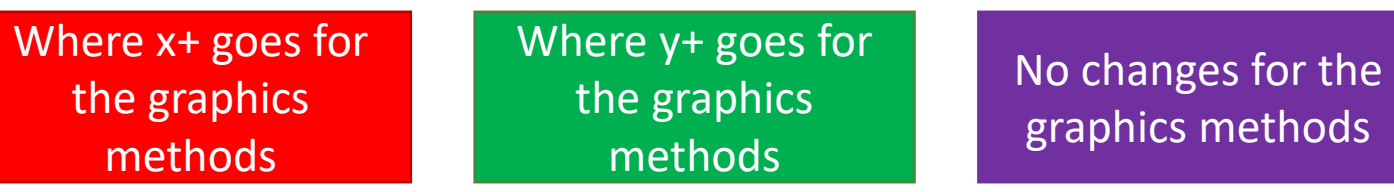

An Example of a Graphics Method

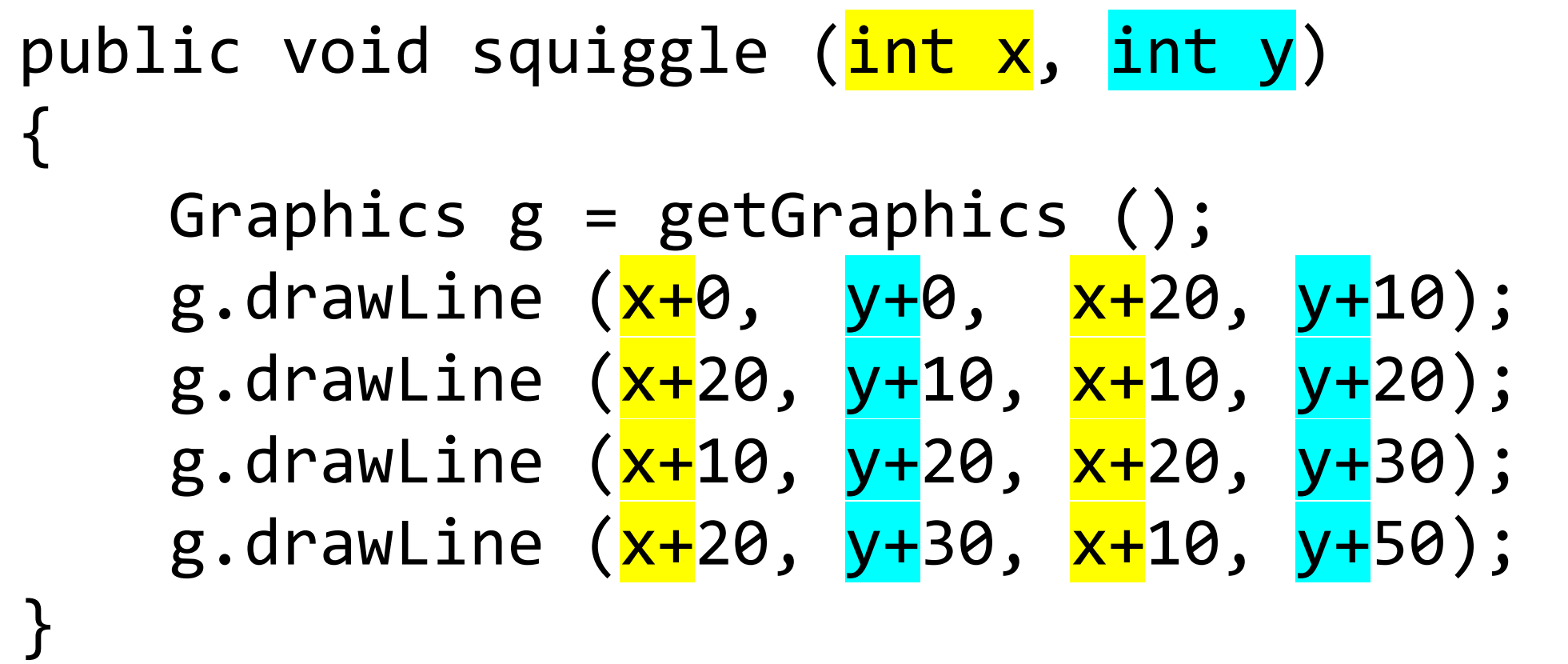

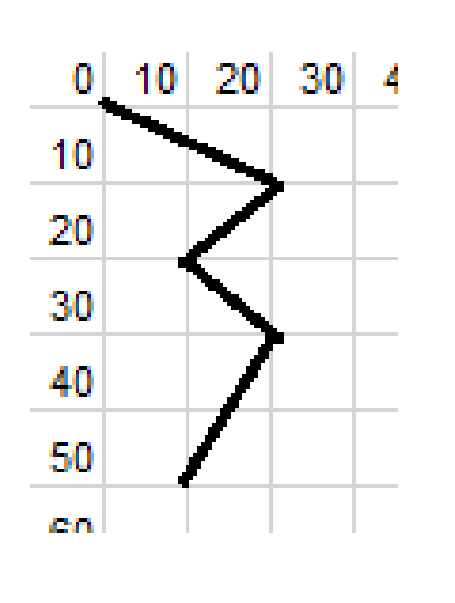

Another Example of a Graphics Method

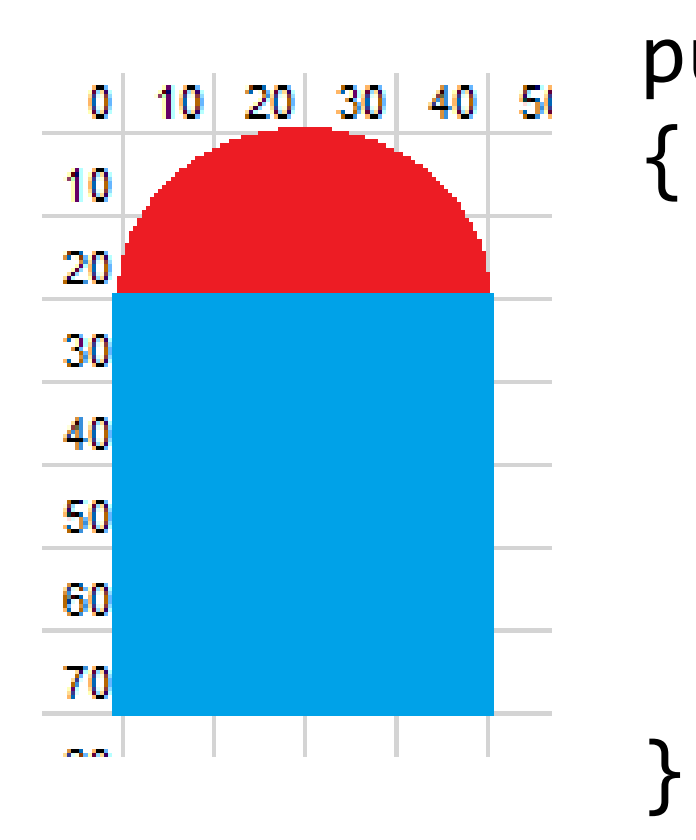

### public void silo (int x, int y) Graphics  $g = getGraphics$  (); g.setColor (Color.red); g.fillOval (x + 0, y + 0, 40, 40); g.setColor (Color.blue); g.fillRect  $(x + 0, y + 20, 40, 50)$ ;

#### RGB Colours

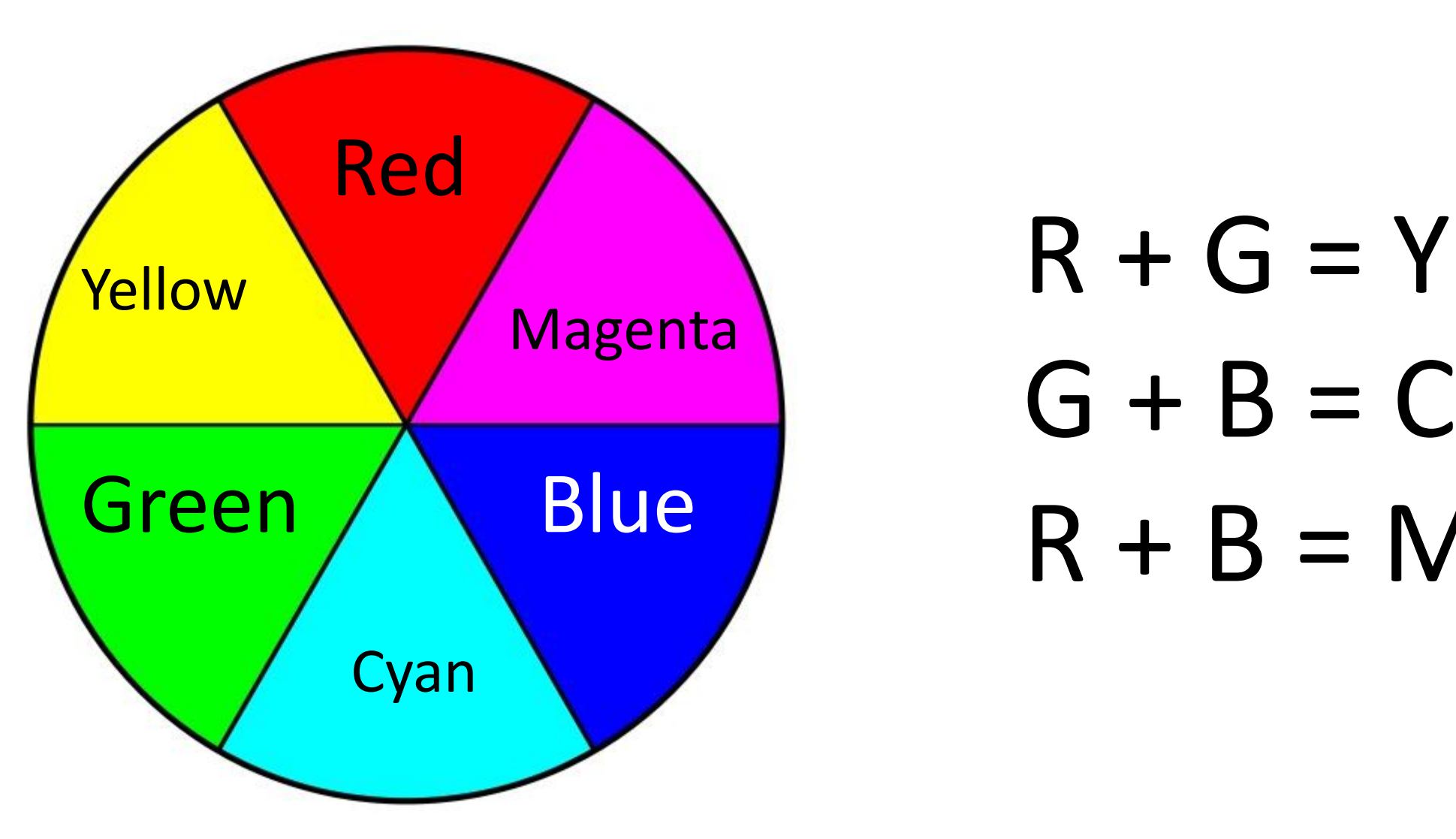

# $G + B = C$  $R + B = M$

#### How do you make custom colours?

R G Btitle.setBackground(new Color(  $255$ , 0, 0)); red title.setBackground(new Color(  $255$ ,  $255$ , 0)); yellow title.setBackground(new Color(  $0$ ,  $255$ ,  $0$ )); green title.setBackground(new Color(  $0$ ,  $255$ ,  $255$ )); cyan title.setBackground(new Color(  $0$ ,  $0$ ,  $255$ )); blue title.setBackground(new Color(  $255$ , 0,  $255$ )); magenta title.setBackground(new Color( $\underline{0}$ ,  $\underline{0}$ ,  $0$ )); black title.setBackground(new Color( $255$ ,  $255$ ,  $255$ )); white

# Parts of the Method

- 1. Method signature
- 2. Return type
- 3. Method name
- 4. Parameter
- 5. Parameter name
- 6. Parameter type

```
//Complex method
public returnType methodName (paramType paramName) {
    code;
    return something;
}
```
## Why are methods useful?

Organization Reusability Abstraction Testing Extensibility

**Organization** Abstraction **Testing** Extensibility

Breaks things up into smaller logical units. Think: Tasks in your RPG from last year.

Reusability Instead of copy/pasting code, call the method. Think: Less chance of copy/paste errors.

> To use someone else's code, call it using the method signature. You don't need to understand the details. Think: IO

When we don't repeat code, there are fewer lines for white box testing. Think: Testing the if 5 times!

By putting code in one place, changes are easier. Think: Fixing things in seven places instead of one.

#### Black Box Testing

- Testing without looking at the code.
- Only know what is required and what should be produced
- Four kinds of data are tested: (1) Small data
- (2) Large data
- (3) Average (normal) data
- (4) Boundary cases strange data, odd cases that aren't normally considered

#### White Box Testing

- Testing that occurs after looking at the code
- Goal is to run every line of code at least once.
- Two major considerations: (1) Ifs
	- Test every clause of the if
- (2) Loops
	- Avoid the loop
	- Run the loop once
	- Run the loop many times.

## Product Development Life Cycle

- 1. Analysis Proposal for Solution to Problem
- 2. Design Detailed Plan, Planning Diagrams
- 3. Code Complete program, fully tested, commented.
- 4. Reflection Direction for next version, sales, advertising, support for current version.

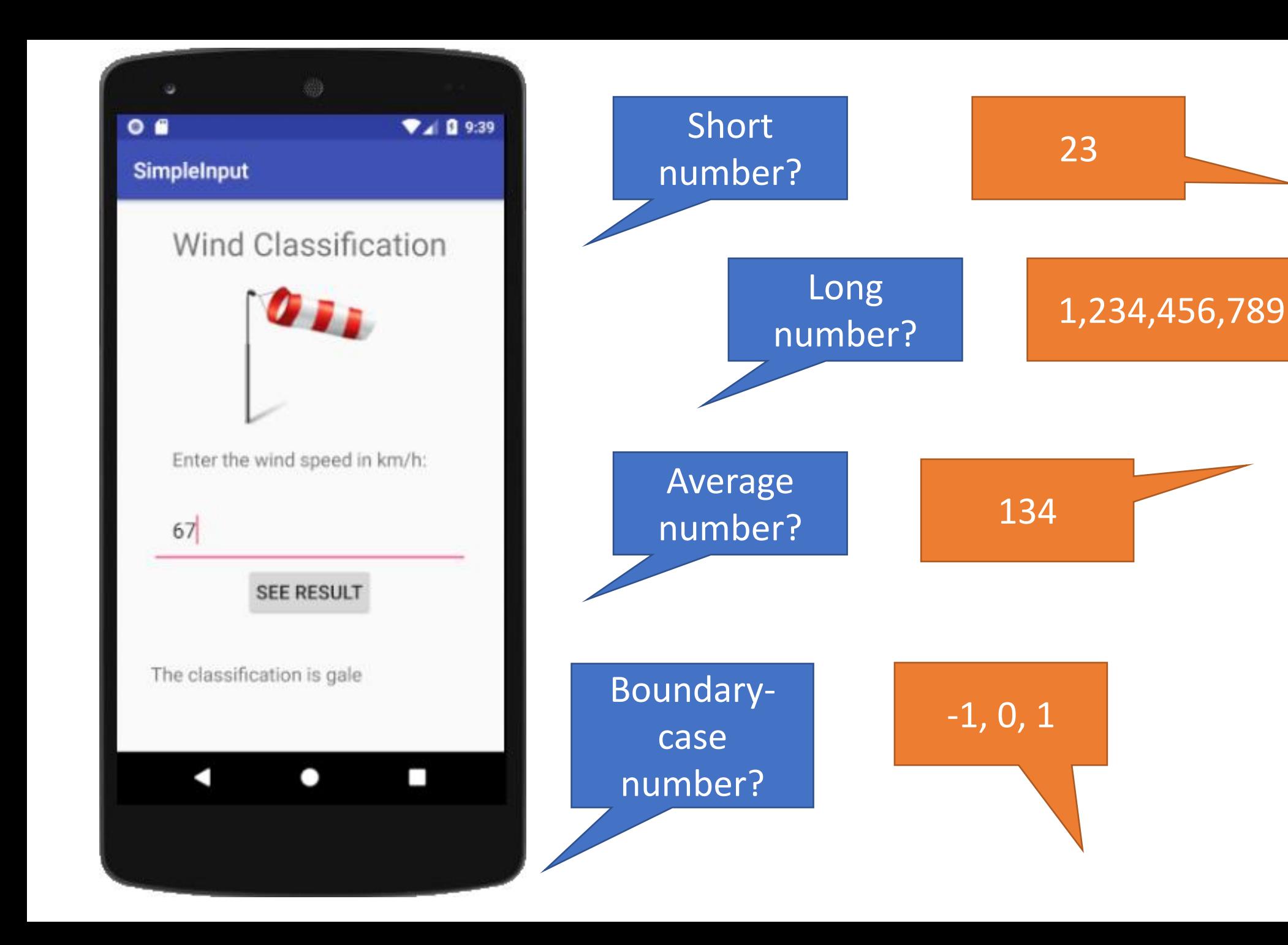

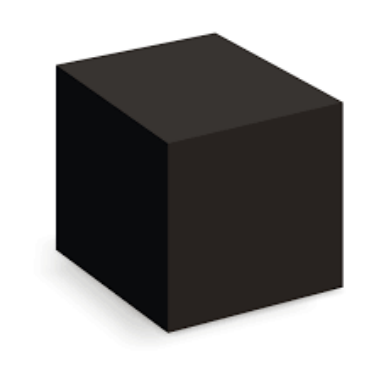

#### Ariane 5 rocket

- Unmanned rocket with satellites
- A decade of development cost \$7 billion
- Rocket and cargo valued at \$500 million
- Launched June 4, 1996
- Exploded 40 sec after take-off
- Didn't Black Box test "Large Values" for the speed variable. It overloaded memory.

#### American Megatrends Cancer Treatment

- Device delivered radiation doses to cancer patients
- Used in Panama City, August 2000 to March 2001
- Didn't white box test "Run Loop Multiple Times"
- It treated multiple doses of radiation as only one dose.
- 28 people receive over doses.17 die, 11 severely injured.

#### Applets Review

- 1. JButton enter = new JButton ("Enter");
- 2. enter.setBackground (Color.black);
- 3. enter.setForeground (Color.white);
- 4. enter.setPreferredSize (new Dimension (128, 128));
- 5. enter.setFont (new Font ("Arial", Font.BOLD, 40));
- 6. enter.addActionListener (this);
- 7. enter.setActionCommand ("enter");
- 8. add (enter);
- 9. enter.setIcon(createImageIcon("name.jpg"));
- 10. enter.setText("hi");

#### Compare and Contrast ActionPerformed and Init

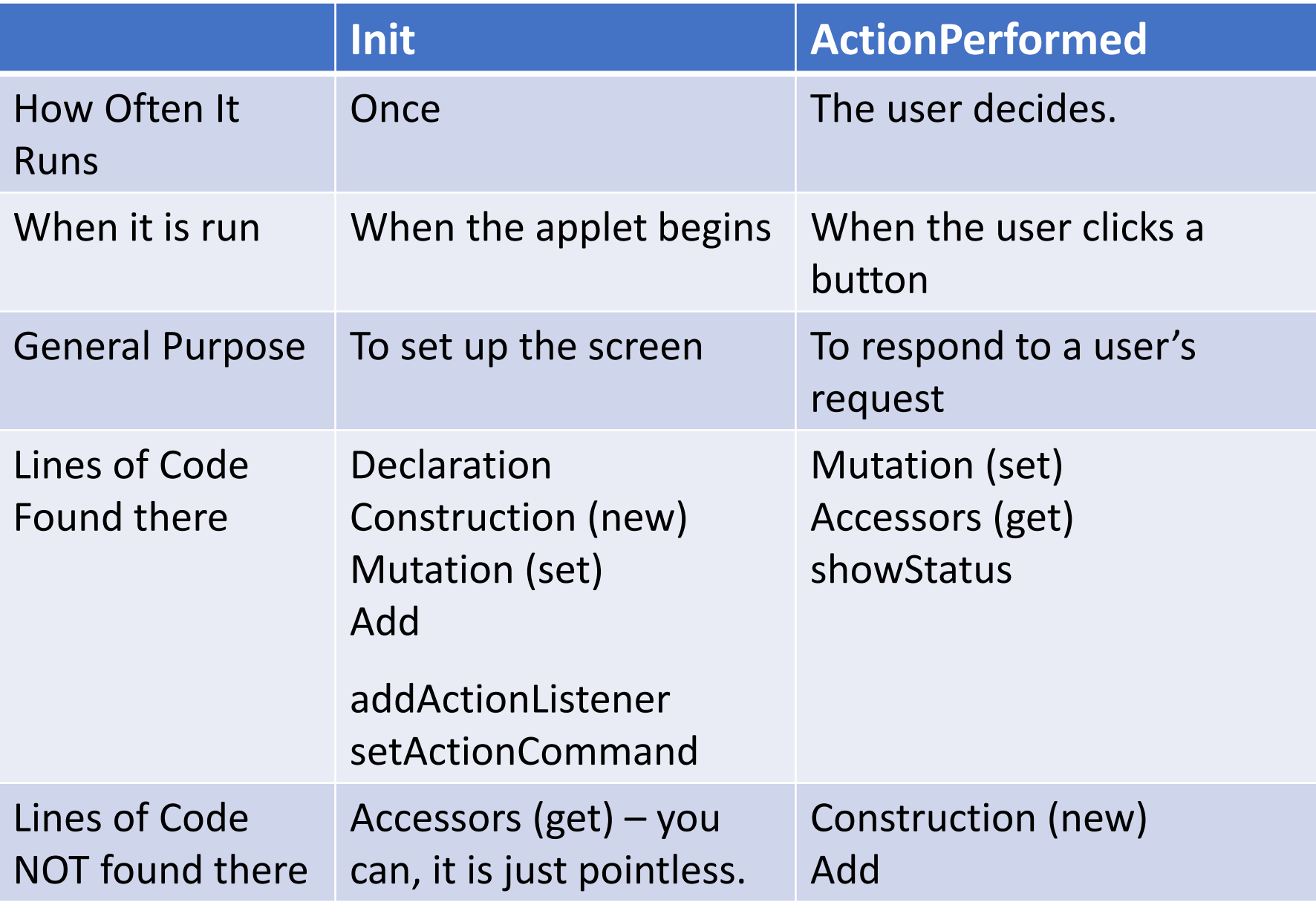

drawLine drawOval fillLine fillPolygon setColor red magenta green blue yellow Cyan paint

# Terms

JLabel **JTextField JButton** Ariane5 Panama AmericanMegatrends Forty Billion boundary white black

init actionPerformed getText organization abstraction extensibility testing reusability parameter methodsignature returntype coding